1998 Winter

1. Using AISI/CARS'96\_GAS or equivalent software such as UNIGRAPHICS if you are familiar with, find the geometric property of the following four cross sections. To do this, the thickness of the sheet metal to form the frames is assumed to be 1 mm. If a specific material characterization is required, you may pick up it from the database in AISI/CARS'96 for structural steel commonly used in automotive body. Since the geometry is given in approximately, you will determine the input to AISI/CARS'96 based on your judgement for details.

(a)

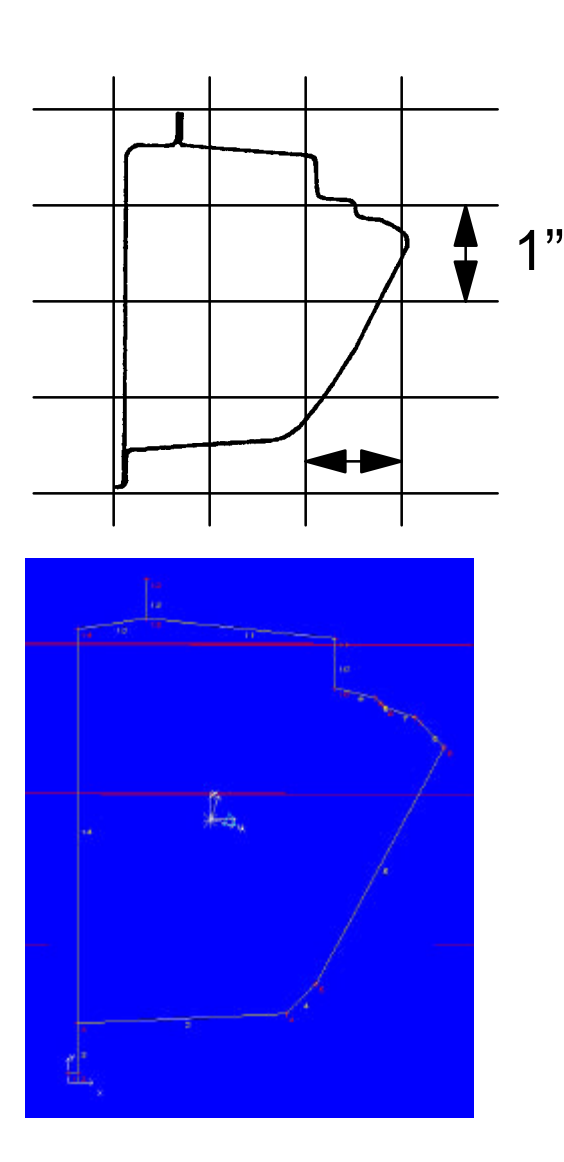

Date: Apr 22 1998 Time: 16:35:04 Units : N, mm, MPa Database : D:\CARS96\USER\HW2A Section Name: Section A Description :

Cross Section Geometry:

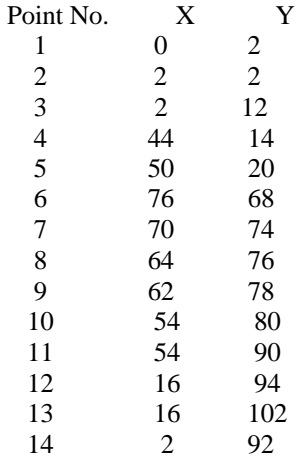

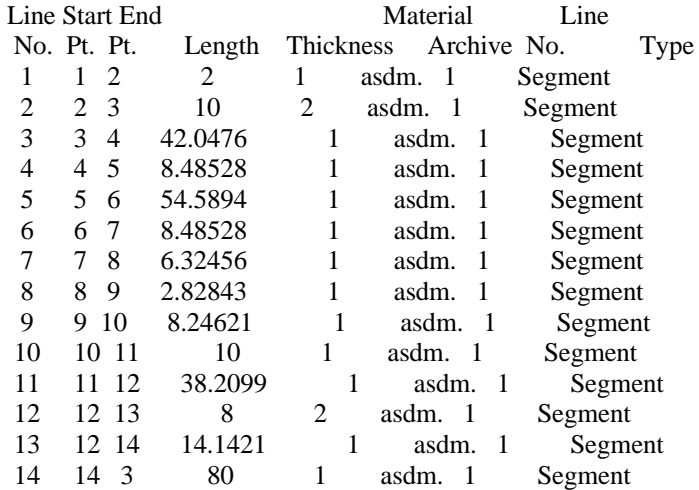

Material Description:

Archive Mat'l No. E Fy Archive Location asdm. 1 203000 234.422 d:\cars96\

\*\*\* Results \*\*\*

Nominal Properties:

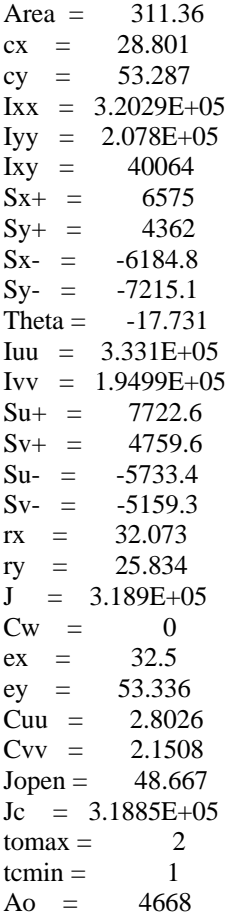

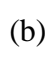

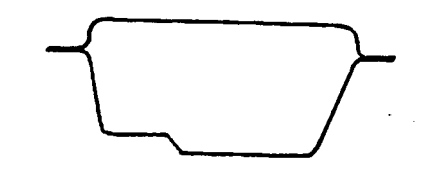

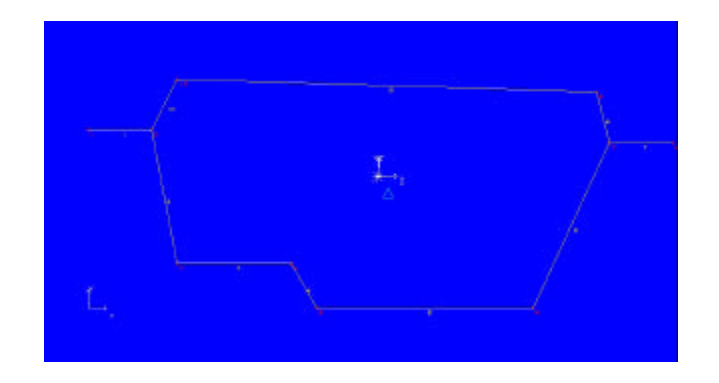

Date: Apr 22 1998 Time: 16:47:11 Units : N, mm, MPa Database : D:\CARS96\USER\HW2A Section Name: Section B Description :

Cross Section Geometry:

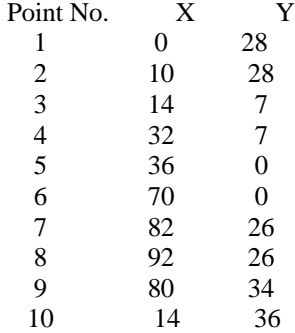

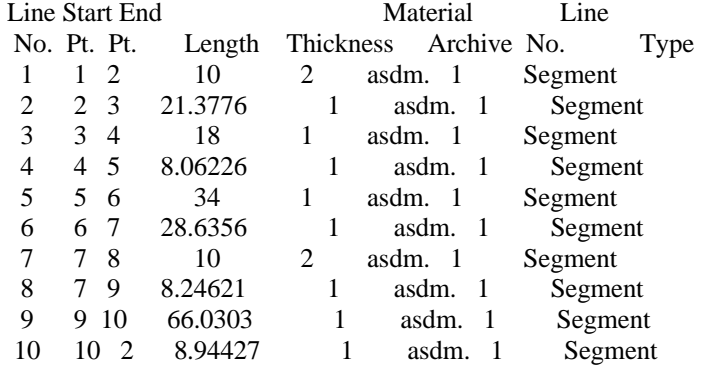

Material Description:

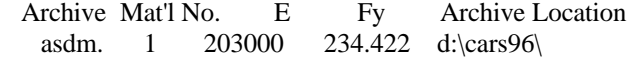

\*\*\* Results \*\*\*

Nominal Properties:

Area = 233.3<br>cx = 45.614  $cx =$  $cy = 20.683$  $Ixx = 41804$ Iyy = 1.7901E+05  $Ixy = -3466.9$ 

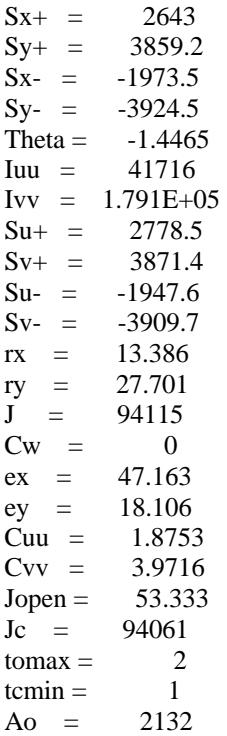

 $(c)$ 

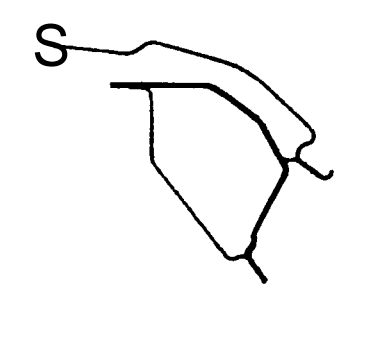

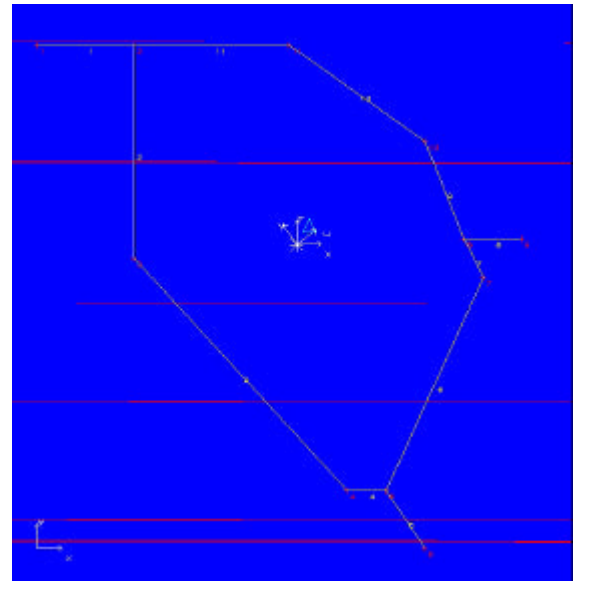

Date: Apr 22 1998 Time: 16:54:24<br>Units : N, mm, MPa  $\dot{\hspace{2mm}}$  : N, mm, MPa Database : D:\CARS96\USER\HW2A Section Name: Section C Description :

Cross Section Geometry:

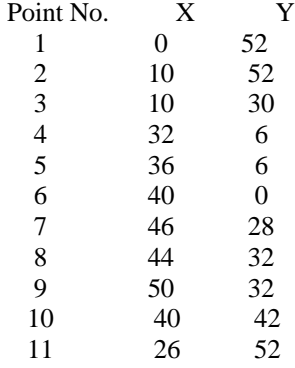

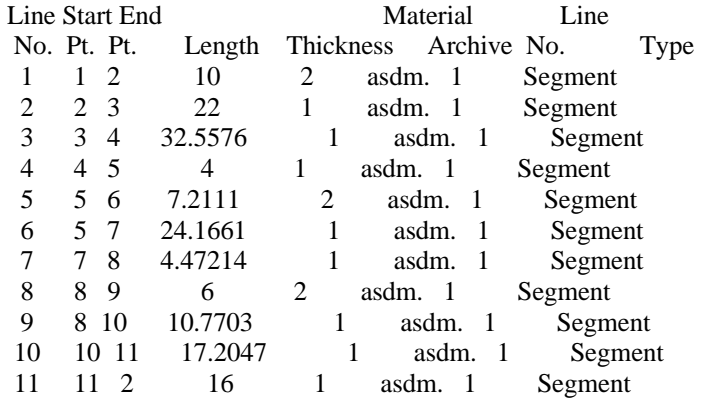

Material Description:

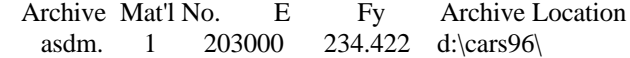

\*\*\* Results \*\*\*

Nominal Properties:

Area =  $177.59$ <br>cx =  $26.757$  $cx =$ cy = 31.327

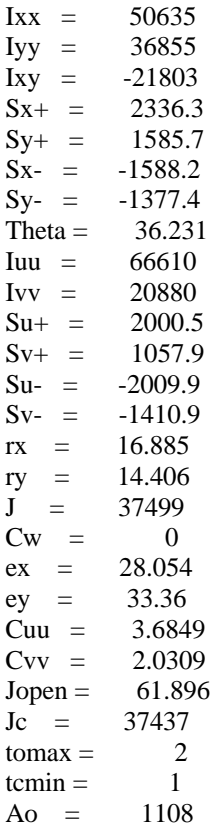

 $(d)$ 

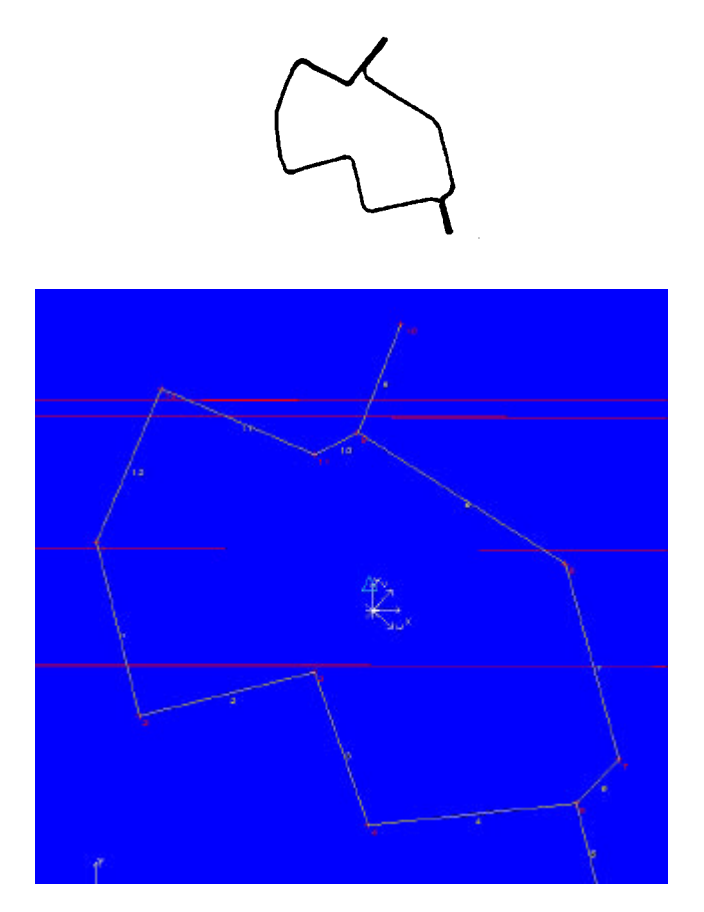

Date: Apr 22 1998 Time: 17:00:46 Units : N, mm, MPa Database : D:\CARS96\USER\HW2A Section Name: Section D Description :

#### Cross Section Geometry:

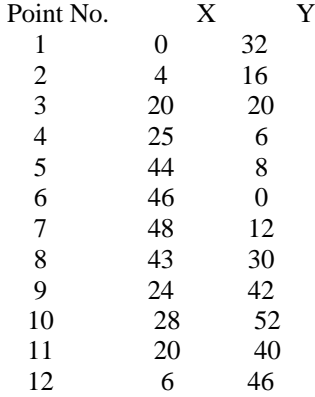

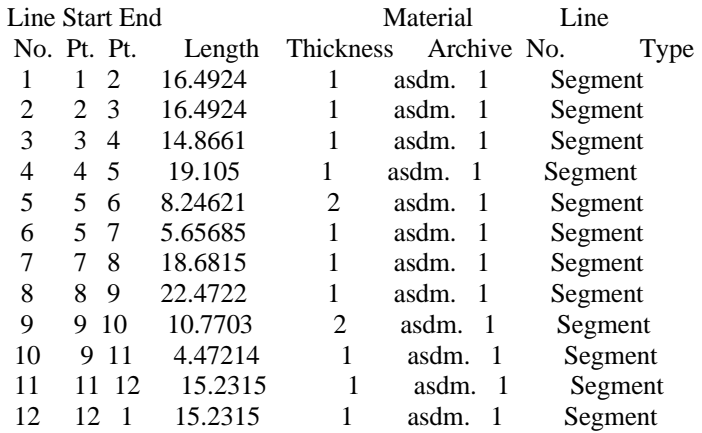

Material Description:

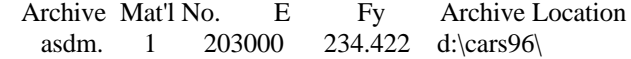

\*\*\* Results \*\*\*

Nominal Properties:

Area =  $186.73$  $cx = 25.34$ 

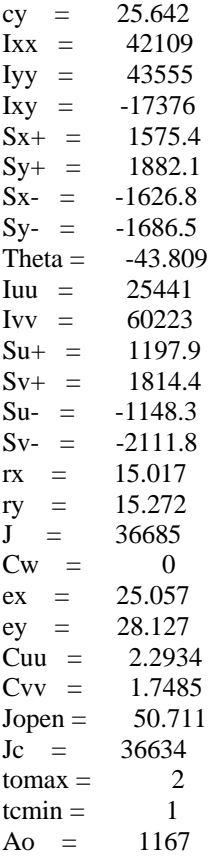

2. Assuming the cross section given in 1-(a), we consider a cantilever beam shown in the following figure.

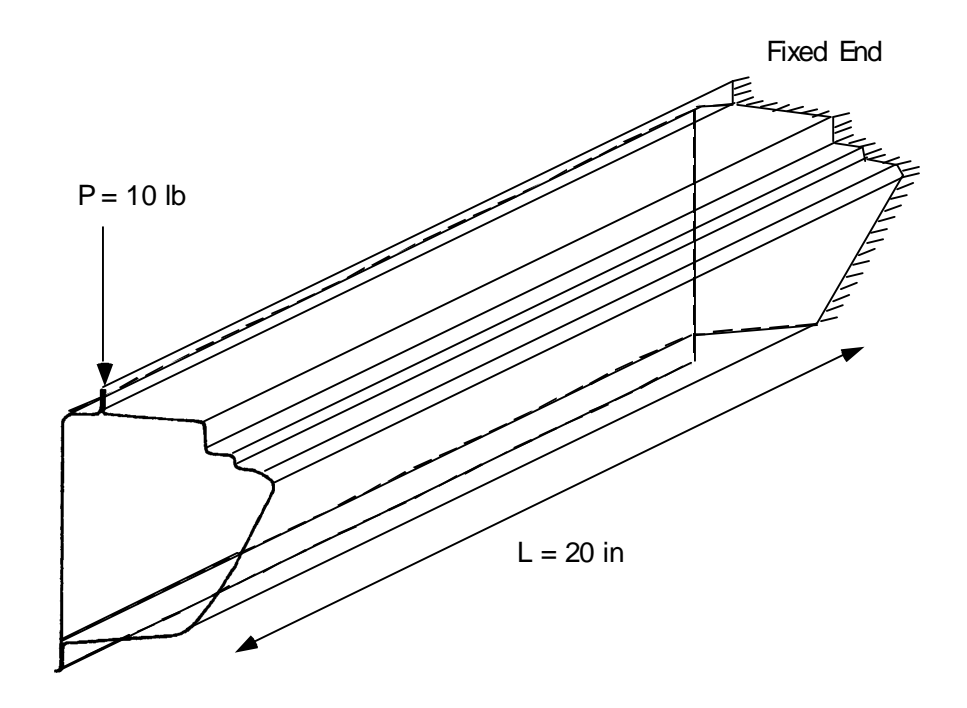

Although this cantilever should be regarded as a short beam, assuming that this is modeled as a beam we have studied so far,

(a) Find the axial stress distribution on the cross section at the fixed end of the cantilever, and

(b) Find the horizontal and vertical deflections as well as the angle of twist of the beam at the free end.

To do so, you may model this cantilever by a beam element. Since the one end is fixed, you will end up a 6 x 6 matrix equation that can be solved by MATLAB. Unknowns are the two transverse deflections of the shear center, the average axial displacement, three rotations about the *x*, y, and *z* axes, respectively, where *x* and *y* are the principal axes of the cross section. For your analysis, you should specify what material constants are applied for structural steel. Here, we expect that Young's modulus is about 200 Gpa ( 30 M psi ), and Poisson's ratio is about 0.29.

It is also noted that the vertical load *P* is applied not on the shear center, it generates twist moment about the shear center. Thus, you will have three input, say,  $V_x$ ,  $V_y$ , and  $M_z$ .

(a) From the result in 1-(a) by CARS96 we have

 $I_{uu} = 3.331 \times 10^5$  mm<sup>4</sup>,  $I_{vv} = 1.95 \times 10^5$  mm<sup>4</sup>,  $J_c = 3.2 \times 10^5$  mm<sup>4</sup>

and the principal axes is rotated clockwise 17.7 degree. Thus the vertically applied force P generates the two components of the transverse loads in the principal axis directions  $P_u$  and P<sub>v</sub> as well as the toque about the axis through the shear center  $M_z = P e_x$ , where ex is the perpendicular distance of the shear center to the line of vertical force obtained as  $e_x =$ 32.5mm-16mm :

 $P_u = P \sin Q = 135240 N$  $P_v = -P \cos q = -42.3763 N$  $M_z = Pe_x = 733.9530 N. mm$ 

The transverse loads Pu and Pv generates the bending moments at the fixed end, and they are

 $M_u = P_v L = -2.1527 \times 10^4 \, N . mm$  $M_v = P_u L = 6.8702 \times 10^3 \; N/mm$ .

These generate the axial stress

$$
S_z = -\frac{M_u}{I_{uu}}v - \frac{M_u}{I_{vv}}u
$$

where  $(u, v)$  are the coordinates of a point of the cross section from the centroid of the cross section in the u and v principal directions, respectively. Thus, using the following MATLAB program, we can compute the axial stress due to the transverse load P. Here it is noted that torque  $M<sub>z</sub>$  does not contribute the axial stress.

```
% MATLAB Program for HW #2 - 2 (a)
% 599-02 Automotive Body Structures
%__________________________________________
% define the reference coordinate of the nodes
xr=[0,2,2,44,50,76,70,64,62,54,54,16,16,2];
yr=[2,2,12,14,20,68,74,76,78,80,90,94,102,92];
% define the line segments
ijk=[1,2;2,3;3,4;4,5;5,6;6,7;7,8;8,9;9,10;10,11;11,12;12,13;12,14;14,3];
% draw the cross section
[nelx,node]=size(ijk)
for nel=1:nelx
    xp(1)=xr(ijk(nel,1));xp(2)=xr(ijk(nel,2));yp(1)=yr(ijk(nel,1));yp(2)=yr(ijk(nel,2));plot(xp,yp)
    if nel==1, hold, end
end
hold
% location of the centroid
cx=28.8;
cy=53;
% location of the shear center
```
 $sx = 32.5;$ sy=53.3; % distance between the shear center and loading line ex=32.5-16; % angle of the principal axes theta=17.7\*pi/180; % applied load  $P = 10 lb = 44.482 N$ P=44.482; % moment due to the applied load not on the shear center Mz=P\*ex % components of the applied force P in the principal directions Pu=P\*sin(theta)  $Pv=-P*cos(theta)$ % moment of inertia with respect to the principal axes Iuu=3.331\*10^5;  $Ivv=1.95*10^5;$  $Jc=3.2*10^{6}$ % length of the cantilever  $L = 508$ ; % bending moments by the applied load Mu=Pv\*L Mv=Pu\*L % axial stress due to the bending  $xs=(xr-cx)*cos(theta)-(yr-cy)*sin(theta)$ ys=(yr-cy)\*cos(theta)+(xr-cx)\*sin(theta) sz=-(Mu/Iuu)\*ys-(Mv/Ivv)\*xs % plot the stress distribution pause for nel=1:nelx  $xp(1)=xr(ijk(nel,1));$  $xp(2)=xr(ijk(nel,2));$  $yp(1)=yr(ijk(nel,1));$  $yp(2)=yr(ijk(nel,2));$  $zp0(1)=0;$ zp0(2)=0;  $zp1(1)=sz(ijk(nel,1));$  $zp1(2)=sz(ijk(nel,2));$ plot3(xp,yp,zp0,xp,yp,zp1) if nel==1, hold, end end hold  $nelx =$  14 node = 2

## $Mz =$

733.9530

### $Pu =$

13.5240

# $Pv =$

-42.3763

# $Mu =$

-2.1527e+004

### $Mv =$

6.8702e+003

#### $xs =$

Columns 1 through 7

-15.3646 -13.4593 -16.4996 22.9041 26.7959 36.9715 29.4313

Columns 8 through 14

23.1073 20.5939 12.3645 9.3242 -28.0931 -30.5253 -40.8223

 $ys =$ 

Columns 1 through 7

-58.7526 -58.1445 -48.6179 -33.9432 -26.4030 27.2296 31.1213

Columns 8 through 14

31.2025 32.4997 31.9728 41.4994 33.7568 41.3781 27.5950

 $sz =$ 

Columns 1 through 7

-3.2557 -3.2835 -2.5607 -3.0006 -2.6504 0.4572 0.9744

Columns 8 through 14

1.2024 1.3748 1.6307 2.3535 3.1714 3.7496 3.2216

Current plot held Current plot released

Therefore, the maximum stress is 3.7596 N/mm2 at node 13, and the minimum stress is – 3.2835 N/mm2 at node 2, and the distribution can be obtained as follows :

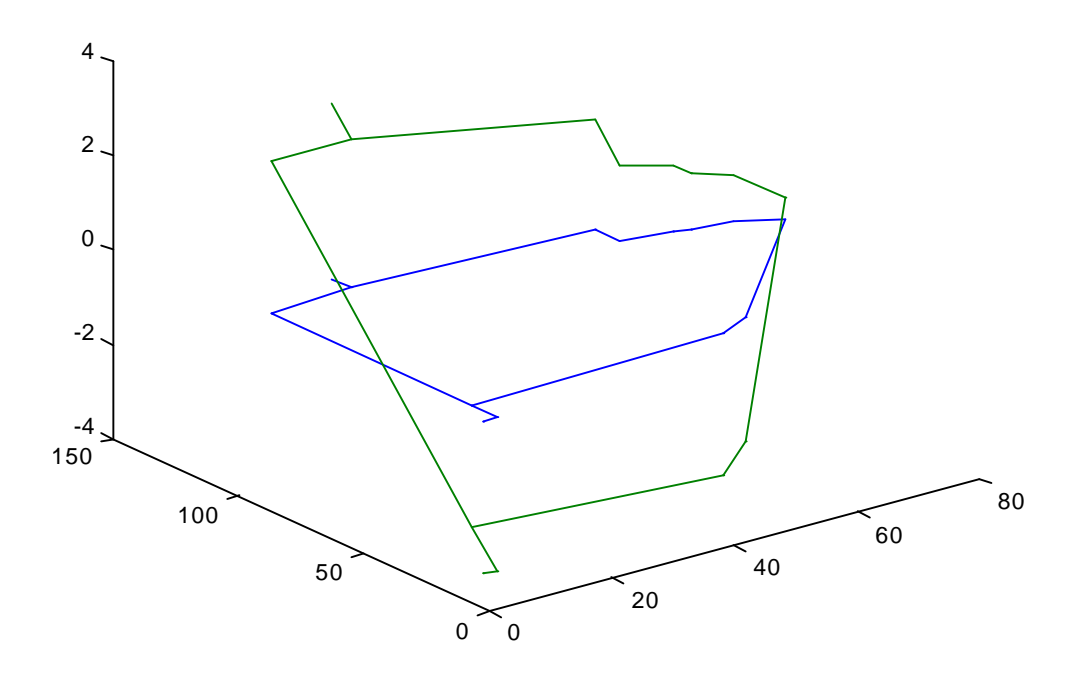

Check : Under the assumption that the cross section is almost rectangular with the moment of inertia  $Ix = 3.2029x10^5$  mm<sup>4</sup>, while the vertical load  $P = 10$  lb is the dominant force, we shall obtain the maximum and minimum stress due to the bending moment  $M = PL = 44.482 \times 508$  Nmm :

$$
\sigma_{+} = \frac{M}{I_{xx}} y_{+} = \frac{44.482 \times 508}{3.2029 \times 10^{5}} \times 48.7 = 3.436 N / mm^{2}
$$

$$
\sigma_{-} = -\frac{M}{I_{xx}} y_{-} = -\frac{44.482 \times 508}{3.2029 \times 10^{5}} \times 52.3 = 3.690 N / mm^{2}
$$

Therefore, the value we have by MATLAB can be regarded as the one we expect.

(b) Using the stiffness matrix of the 3 dimensional beam element, we can calculate the deflections as follows by using the MATLAB program :

% MATLAB Program : Homework 2 - 2(b) %\_\_\_\_\_\_\_\_\_\_\_\_\_\_\_\_\_\_\_\_\_\_\_\_\_\_\_\_\_\_\_\_\_\_\_\_\_\_\_\_\_\_\_\_\_\_\_\_\_\_ % input data for the stiffness matrix E=200000; v=0.29;  $G=E/(2*(1+v))$ ;  $Fx=0;$  $Fy=0$ ; Ixx=3.331\*10^5; Iyy=1.9499\*10^5; Jc=3.189\*10^5; A=311.36;  $L = 508$ : % element stiffness matrix for 3D beam element ske=zeros(12); ske(1,1)=12\*E\*Ixx/((1+Fx)\*L^3);  $ske(5,1)=ske(1,1)*L/2;$  $ske(7,1)=-ske(1,1);$  $ske(11,1)=ske(5,1);$ ske(2,2)=12\*E\*Iyy/((1+Fy)\*L^3);  $ske(4,2)=-ske(2,2)*L/2;$  $ske(8,2)=-ske(2,2);$  $ske(10,2)=ske(4,2);$  $ske(3,3)=E*A/L;$  $ske(9,3)=-ske(3,3);$  $ske(4,4)=(4+Fy)*E*Iyy/((1+Fy)*L);$  $ske(8,4)=-ske(4,2);$ ske(10,2)=(2-Fy)\*E\*Iyy/((1+Fy)\*L);  $ske(5,5)=(4+Fx)*E*Ixx/((1+Fx)*L);$  $ske(7,5)=-ske(5,1);$ ske(11,5)=(2-Fx)\*E\*Ixx/((1+Fx)\*L);  $ske(6,6)=G*Jc/L;$  $ske(12,6)=ske(6,6);$  $ske(7,7)=ske(1,1);$  $ske(11,7)=ske(5,1);$  $ske(8,8)=ske(2,2);$  $ske(10,8)=ske(4,2);$  $ske(9,9)=ske(3,3);$  $ske(10,10)=ske(4,4);$  $ske(11,11)=ske(5,5);$  $ske(12,12)=ske(6,6);$ for  $i=1:11$ for  $i=i+1:12$  $ske(i,j)=ske(j,i);$ end end

ske; % reduced stiffness matrix : second node is fixed sker=ske(1:6,1:6)  $fe = zeros(6,1);$ % applied transverse loads and torque fe(1)=-42.3763; fe(2)=13.5240; fe(6)=733.9530; fe % result of the transverse deflections etc ue=inv(sker)\*fe  $sker =$  1.0e+008 \* 0.0001 0 0 0 0.0155 0 0 0.0000 0 -0.0091 0 0  $\begin{array}{cccccc} 0 & 0 & 0.0012 & 0 & 0 & 0 \\ 0 & -0.0091 & 0 & 3.0707 & 0 \end{array}$  0 -0.0091 0 3.0707 0 0 0.0155 0 0 0 5.2457 0 0 0 0 0 0 0.4866  $fe =$  -42.3763 13.5240 0 0 0 733.9530  $ue =$  -0.0278 0.0152 0 0.0000 0.0001 0.0000

Noting that these values are for the principal axes, we must convert them into the horizontal and vertical components of the displacement :

Horizontal Displacement +0.0060 Vertical Displacement -0.0311

Check : Again, using the simple beam theory, the vertical deflection can be approximated by

$$
d = -\frac{PL^3}{3EI} = -\frac{44.482 \times 508^3}{3 \times 200000 \times 3.203 \times 10^5} = -0.0303 mm
$$